# **Technology Mediated Student Feedback**

Obtaining Formative Assessment

Formative assessment is an important component of learning in many courses. In this session we will briefly discuss what formative assessment looks like and why it is important. We will go over the many exciting technology tools available for formative assessment including polling software, classroom response systems (Clickers), and surveys. We focus the majority of the session on the technical functions and features for use as it relates to a variety of class sizes, technology comfort and interest. This session exposes you to elements with the various technologies—their pros and cons to use in the classroom. Try one tomorrow!

## **Poll Everywhere**

#### **http://www.polleverywhere.com/**

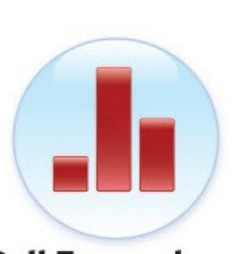

Poll Everywhere is an application that works well for live audiences using smart phones or laptops/tablets. People participate by visiting a web page , sending text messages, or using Twitter. Poll Everywhere Instructions are displayed on -screen. The poll will update

in real time. Advanced uses include texting comments to a presentation, texting questions to a presenter, web voting etc.—pretty simple and easy to use without even

needing an account to start! Very user friendly too!

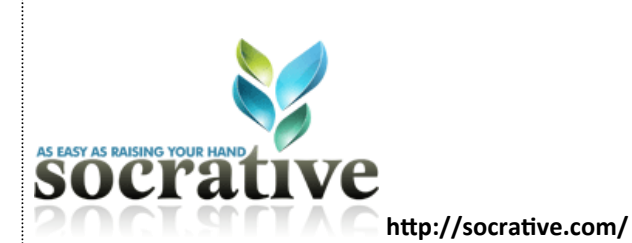

This free web tool has lots of capability—very popular amongst many teachers. Teachers can create self-paced quizzes, exit tickets, and quiz games, or deliver standalone multiple-choice, true/false, or short answer questions. Students respond to questions using a computer, tablet, or smartphone. Each assessment generates a detailed report automatically. Instructors can download reports or have them sent via email. Learn more and get some great ideas by visiting the "Training" tab. You need an account to get a room "#" to share with class.

## **Turning Point**

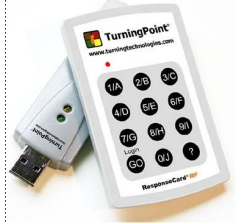

#### **http://www.turningtechnologies.ca/**

Instructors can offer assessments and poll students from any Mac or PC. Students provide answers with a "Response Card" and most often require a choice (multiple choice, T/F question). The answer registers with a

USB device connected to a computer. Immediate data charts are displayed to show class results. This is the most sophisticated feedback system but has to be installed and used through own system.

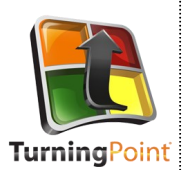

*Post-secondary instructors tend to rely more heavily on summative assessments /evaluation (assessment OF learning) than formative assessments (assessment FOR learning) ….there is power in formative assessments and their ability to inform instruction and improve student learning.*

## **Padlet (Wallwisher)**

#### **http://padlet.com**

Padlet is an Internet application that allows students to express their thoughts on a common topic— like paper for the web. It works like an online sheet of paper where people can put

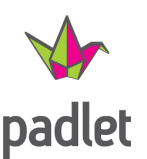

any content (e.g. images, videos, documents, text) anywhere on the page, together with anyone, from any device. It is like a multimedia friendly, free-form, real-time wiki. You just say "create a new wall" and share the URL with others, double-click to add content—that's all! Use a wall to gather feedback on a topic. Can edit the URL to be more easily share with students. Group work and group feedback can also be easily done. Check it out!

# **Technology Mediated Student Feedback | 2**

### **Bubbl.us**

#### **https://bubbl.us/**

**Bubbl.us** is a Web 2.0 tool that enables users to create mind mapping and brainstorming diagrams online—freely and without an account or downloading any software.

To begin, the main topic/concept is entered in to the parent bubble. Then ideas and thoughts are recorded in colorful text bubbles linked to the parent bubble. Users continue to add text bubbles which are color coded according to hierarchy or relationship. The tab function advances another bubble.

You can draw links and lines between connected bubbles, colour them and change the font size. You don't have to sign in only to save your map. You can also export as a jpg (image) to keep as well. Please note: Faculty and students need some instruction on what is concept mapping/mind mapping.

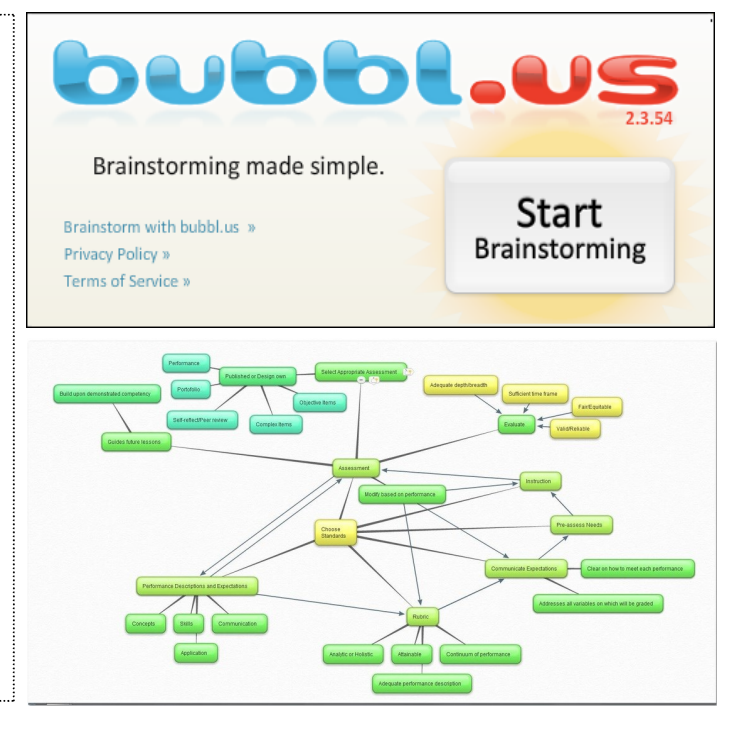

### **Learning Mgmt Systems—Surveys**

All LMS (Blackboard, Desire2Learn, Moodle) have a survey tool within their learning environment allowing faculty to poll students (anonymously) with a range of questions. The survey can be set up to appear at certain times within the course timeframe, can provide the instructor with valuable feedback on student learning and course design and always allows students to feel they are giving input.

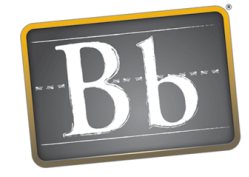

**Blackboard** Setting up a

survey isn't hard at all and can be as simple

Desire2Learn<sup>2</sup>, moodle as a few questions!

Notes: